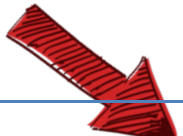

# Probabilités Série 1

**Méthode de travail :** Ne pas écrire sur les énoncés !

Il est important de pouvoir refaire des exercices sans avoir les solutions et formules sous les yeux !

Toutes les réponses sont en fin de série et plusieurs vidéos de corrections sont disponibles avec les codes QR.

# **Exercice** 1 **:**

Un joueur lance deux dés à 6 faces. Quelle est la probabilité :

- a) Que la somme des points sur la face supérieure soit de 7 ?
- b) Qu'elle soit de 8 ?
- c) Qu'elle soit de 10 ou plus ?

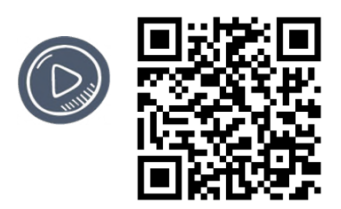

# **Exercice 2 :**

Dans le canton de Genève, il y a eu 200' 000 immatriculations automobiles qui ont été délivrées. Quelle est la probabilité en rencontrant au hasard une voiture que son numéro de plaque commence par 1 ? (Réponse en %)

Ne pas écrire ici !

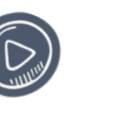

# **Exercice 3 :**

On propose à Pierre de lancer simultanément trois pièces de monnaie parfaitement symétriques de 10, 20 et 50 centimes respectivement. Il pourra conserver les pièces qui présentent le côté pile.

a) Décrire l'univers.

b) Quelle probabilité a-t-il de gagner ? i) 20 centimes ? ii) moins de 50 centimes ? iii) plus de 20 centimes ?

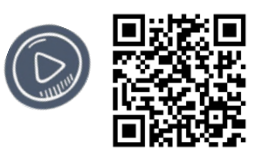

# **Exercice 4:**

Si une fléchette atteint le disque, quelle est la probabilité en % qu'elle se trouve dans la zone ombrée sachant que  $a = 1$  ?

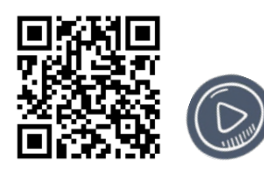

**Exercice** 5 :

Dans une enquête portant sur les pannes de voiture qui se sont produites au cours d'une année, on a pris en considération, pour un type de voiture déterminé, les possibilités suivantes :

 $p_0$ : il n' y a pas eu de panne

 $p_2$ : il y a eu deux pannes

 $p_1$ : il y a eu une panne

 $p_3$ : il y a eu plus de deux pannes

Le dépouillement de l'enquête a montré que ces possibilités se sont produites respectivement 233, 310, 156 et 81 fois. Quelle probabilité y a-t-il pour un possesseur d'une voiture de ce type de tomber en panne dans l'année qui vient:(réponse en %)

a) moins de deux fois b) au moins une fois ?

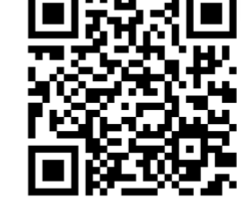

## **Exercice 6:**

Dans un chapeau, on a mis 3 billes jaunes et une bleue.

Est-il plus probable de sortir 2 billes jaunes ou 1 bille jaune et 1 bille bleue ?

*Indication : utilisez les combinaisons.*

# **Exercice** 7 **:**

Dans un lot de 80 vaccins, 10 sont périmés. Si on en tire deux au hasard, quelle est la probabilité en % ?

- a) De tirer 0 vaccin périmé ?
- b) De tirer 1 vaccin périmé ?
- c) De tirer 2 vaccins périmés ?

*Indication : utilisez les combinaisons.*

# **Exercice 8:**

Un jeu de 52 cartes est composé de la façon suivante : il y a 4 familles (\* • • • ) de 13 cartes chacune  $(A;R;D;V;10,9,8,7,6,5,4,3,2)$  et  $\blacklozenge$  et  $\blacktriangledown$  sont des cartes rouges,  $\clubsuit$  et $\blacktriangle$  sont des cartes noires.

On admet que les  $C_5^{52}$  mains possibles au poker sont équiprobables.

Quelle est la probabilité en % de recevoir : (main de poker en ordre d'importance ?

- a) Une *quinte royale* (10, V, D, R, A de la même famille)?  $\left(\bigcirc\right)$
- b) Une *quinte flush* (cinq cartes consécutives de la même famille, mais pas une quinte royale ; exemple :  $A\blacktriangledown, 2\blacktriangledown, 3\blacktriangledown, 4\blacktriangledown, 5\blacktriangledown)$  ?  $(\heartsuit)$
- c) Un *carré* (quatre cartes de même valeur, exemple : D♣D♦D♦D♦2♦) ?
- d) Un *full*, c'est-à-dire brelan +paire (exemple : V., V., V., V., 4., 4., 49)?
- e) Un *flush* (cinq cartes de la même famille mais pas une quinte royale ou flush, ex : 2♥,3♥,4♥,9♥,V♥) ?
- f) Une *quinte* (cinq cartes consécutives de familles variées, mais pas une quinte royale ou flush; exemple: 2♥, 3♣,4♣,5♦,6♠) ?
- g) Un *brelan* (trois cartes consécutives de familles variées, mais pas une quinte royale ou flush, exemple :  $A$  $\clubsuit$ ,  $A$  $\clubsuit$ , $A$  $\spadesuit$ , $5$  $\spadesuit$ , $8$  $\spadesuit$ ) ?
- h) Deux *paires* (exemple : 6<sup>\*</sup>,6<sup>\*9</sup>\*,9<sup>\*</sup>,10<sup>\*</sup>)?
- i) Une paire (deux cartes de même valeur, exemple :  $R$ ,  $R$ ,  $R$ ,  $7$ ,  $3$ ,  $2$ ,  $2$ ) ?

*Indication : utilisez les combinaisons.*

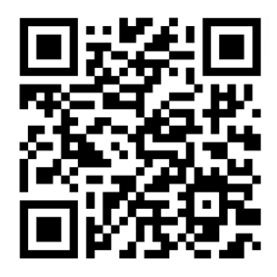

# Solutions Probabilités Série 1 :

**Ex 1**: a)  $P(X = 7) = \frac{6}{36} = \frac{1}{6}$  b)  $P(X = 8) = \frac{5}{36}$  c)  $P(\ge 10) = \frac{6}{36} = \frac{1}{6}$ **Ex 3** : a)  $\frac{1}{8}$  b)  $\frac{4}{8} = \frac{1}{2}$  c)  $\frac{5}{8}$ **Ex 2** :  $\frac{1111111}{200000} \approx 55,6\%$ Ex 4 :  $\frac{8+\pi}{8\pi} \cong 44,32\%$ **Ex 5** : a)  $69,6\%$  b)  $70,1\%$ 

Ex 6 : Les deux événements sont équiprobables !

**Ex 7**: a) 
$$
P(\text{tier 0 vaccine périmé}) = \frac{C_0^{10} C_2^{70}}{C_2^{80}} = \frac{1 \cdot 2415}{3160} \approx 76,42\%
$$
  
b)  $P(\text{tier 1 vaccine périmé}) = \frac{C_1^{10} C_1^{70}}{C_2^{80}} = \frac{10 \cdot 70}{3160} \approx 22,15\%$   
c)  $P(\text{tier 2 vaccines périmés}) = \frac{C_2^{10} C_0^{70}}{C_2^{80}} = \frac{45 \cdot 1}{3160} \approx 1,42\%$ 

**Ex 8**:  $C_2^{52} = 2'598'960$  mains possibles au poker sont équiprobabiles

a) 
$$
P(quinte \text{ royale}) = \frac{1 \cdot 4}{C_5^{52}} = \frac{1}{649740} \approx 0,000154\%
$$

b) 
$$
P(quinte\, flush) = \frac{9.4}{c_5^{52}} \approx 0.00139\%
$$

$$
P(carr\acute{e}) = \frac{\overset{\text{4 cartes de}}{\overset{\text{même valeur dernière carte}}{(C_1^{12}C_1^4)} \cdot \overset{\text{(C_12}}{(C_1^{12}C_1^4)})}{C_5^{52}}} \cong 0.024\%
$$

$$
d) P(full) = \frac{\frac{3 \text{ cartes de}}{\text{même valueur même valueur}}}{\frac{(C_1^{13}C_3^4)}{C_2^{52}}} \approx 0.144\%
$$

e) 
$$
P(flush) = \frac{C_1^4 \cdot (C_5^{13} - 10)}{C_5^{52}} \approx 0.197\%
$$

f) 
$$
P(quinte) = \frac{(10(c_1^4)^5 - 40)}{c_5^{52}} \approx 0.392\%
$$

$$
\text{g) } P(brelan) = \frac{\frac{3 \text{ cartes de 2 dernières}}{(C_1^{13}C_3^4)} \cdot \frac{c_1}{(C_2^{12}(C_1^4)^2)}}{C_5^{52}} \approx 2,11\%
$$

h) 
$$
P(\text{deux pairs}) = \frac{\frac{1 \text{ pair}}{(C_1^{13}C_2^4)} \cdot \frac{2 \text{ e pair}}{(C_1^{12}C_2^4)} \cdot \frac{\text{care}}{(C_1^{11}C_1^4)}}{C_5^{52}} \approx 9.5\%
$$

i) 
$$
P(paire) = \frac{\frac{1 \text{ pair}}{(C_1^{13}C_2^4)} \cdot \frac{(C_3^{12}(C_1^4)^3)}{(C_5^{52})^2}}{\frac{(C_5^{52}}{65})^2} \approx 42,26\%
$$

# **Exercice 1:**

 $X =$  la somme des faces supérieures de deux dés à 6 faces. a)  $P(X = 7) = \frac{6}{36} = \frac{1}{6}$  b)  $P(X = 8) = \frac{5}{36}$  c)  $P(\ge 10) = \frac{6}{36} = \frac{1}{6}$ 

### **Exercice 2:**

Nombres de plaques qui commencent par 1: à un chiffre: 1 / à 2 chiffres: 10 / à 3 chiffres: 100 / à 4 chiffres: 1000 / à 5 chiffres: 10'000 / à 6 chiffres: 100'000 Cas favorables :  $1 + 10 + 100 + 1000 + 10'000 + 100'000 = 111'111$ 

Cas possibles : 200′000

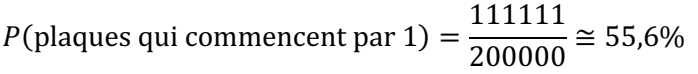

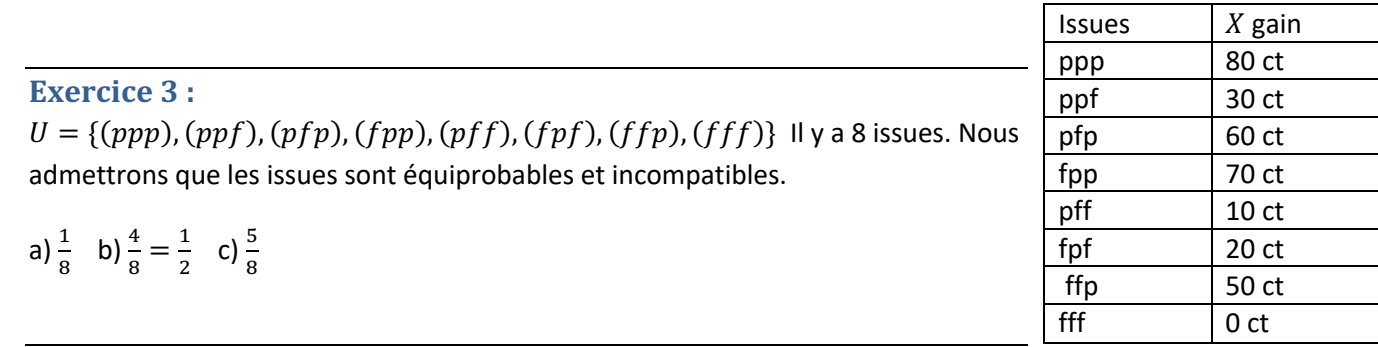

#### **Exercice 4:**

P("la fléchette se trouve dans la zone ombrée") =  $\frac{aire~ombr$ ée =  $\frac{8+\pi\cdot 1^2}{\pi\cdot (2\sqrt{2})^2}$  $\frac{2}{3} = \frac{8 + \pi}{8\pi} \approx 44,32\%$ 

### **Exercice 5 :**

Evénements incompatibles (ne peuvent pas avoir lieu simultanément):

 $p_0$ : il n' y a pas eu de panne;  $\,p_1$ : il y a eu une panne;  $p_2$ : il y a eu deux pannes;  $p_3$ : il y a eu plus de deux pannes  $233 + 310 + 156 + 81 = 780$  enguêtes

$$
P(p_0) = \frac{233}{780} \approx 29,9\% \qquad P(p_1) = \frac{310}{780} \approx 39,7\% \qquad P(p_2) = \frac{156}{780} \approx 20\% \qquad P(p_3) = \frac{81}{780} \approx 10,4\%
$$

a)  $p_0 \cup p_1 = il$  y a eu moins de deux pannes et  $p_0 \cap p_1 = \emptyset$  donc:

$$
P(p_0 \cup p_1) = P(p_0) + P(p_1) = \frac{543}{780} \approx 69{,}6\%
$$

b)  $p_1 \cup p_2 \cup p_3 = il$  y eu au moins une panne et  $p_1 \cap p_2 \cap p_3 = \emptyset$  donc:  $P(p_1 \cup p_2 \cup p_3) = P(p_1) + P(p_2) + P(p_3) = \frac{547}{780} \approx 70,1\%$ 

### **Exercice 6:**

$$
P(2 \text{ bills jaunes}) = \frac{C_2^3 C_0^1}{C_2^4} = \frac{3}{6} = \frac{1}{2} \qquad et \ P(1 \text{ jaune et 1 \text{ bleue}) = \frac{C_1^3 C_1^1}{C_2^4} = \frac{3}{6} = \frac{1}{2}
$$

Les deux événements sont équiprobables !

## **Exercice 7:**

10 vaccins sont périmés donc 70 vaccins sont "sains"

a)  $P(tirer 0 vaccin périmé) = \frac{C_0^{10}C_2^{70}}{C_2^{80}} = \frac{1.2415}{3160} \approx 76,42\%$ b)  $P(tirer 1 vaccin périmé) = \frac{C_1^{10}C_1^{70}}{C_2^{80}} = \frac{10 \cdot 70}{3160} \approx 22{,}15\%$ c) P(tirer 2 vaccins périmés) =  $\frac{c_2^{10}c_0^{70}}{c_2^{80}} = \frac{45 \cdot 1}{3160} \approx 1.42\%$ 

**Exercice 8** :  $C_2^{52} = 2'598'960$  mains possibles au poker sont équiprobabiles

a) 
$$
P(\text{quinte royale}) = \frac{1 \cdot 4}{C_5^{52}} = \frac{1}{649740} \approx 0,000154\%
$$

b) 
$$
P(\text{quinte } \text{f lush}) = \frac{9 \cdot 4}{C_5^5} \approx 0.00139\%
$$

c) 
$$
P(carr\acute{e}) = \frac{\frac{4 \text{ carries } a}{m \acute{e}m} \text{ where } a \acute{e}rn\acute{e} \acute{e} \text{ for } a \acute{e} \acute{e} \text{ for } a \acute{e} \acute{e} \text{ for } a \acute{e} \acute{e} \text{ for } a \acute{e} \acute{e} \text{ for } a \acute{e} \acute{e} \text{ for } a \acute{e} \text{ for } a \acute{e} \text
$$

$$
d) P(full) = \frac{\frac{3 \text{ cartes de}}{m\text{éme valueur m\text{éme valueur}}}{C_1^{13}C_2^4} \cdot \frac{(C_1^{12}C_2^4)}{(C_2^{12}C_2^4)}}{C_2^{52}} \approx 0.144\%
$$

e) 
$$
P(flush) = \frac{C_1^4 \cdot (C_5^{13} - 10)}{C_5^{52}} \approx 0.197\%
$$

f) 
$$
P{\text{(quinte)}} = \frac{{\left(10 \left(c_1^4\right)^5 - 40}\right)}}{c_5^{52}} \approx 0.392\%
$$

$$
\mathsf{g)}\,P(brelan) = \frac{\frac{3\,cartes\,de}{(C_1^{13}C_3^4)} \cdot \frac{a^{2}\,derni\,e^{res}}{(C_2^{12}(C_1^4)^2)}}{C_5^{52}} \cong 2,11\%
$$

h) 
$$
P(\text{deux pairs}) = \frac{\frac{1 \text{ pair}}{(C_1^{13}C_2^4)} \cdot \frac{2 \text{ e pair}}{(C_1^{12}C_2^4)} \cdot \frac{2 \text{ circle}}{(C_1^{11}C_1^4)}}{C_5^{52}} \approx 9.5\%
$$

i) 
$$
P(paire) = \frac{\frac{1 \text{ pair } a \text{ 3} \text{ dernières cartes}}{(C_1^{13}C_2^4)} \cdot \frac{(C_3^{12}(C_1^4)^3)}{(C_5^{52})^2}}{C_5^{52}} \approx 42,26\%
$$